# Imaging through turbulence

(image formation, atmospheric turbulence, intro to adaptive optics)

Marcel Carbillet
[marcel.carbillet@oca.eu]

lagrange.oca.eu/carbillet/enseignement/M1-MAUCA/

#### Menu

- High-angular resolution imaging in astronomy
- Atmospheric turbulence (reminder)
- Numerical modelling of perturbed wavefronts
- Formation of resulting images (+detection noises)
- (Introduction to speckle interferometry)
- Introduction to adaptive optics (AO)
- AO error budget
- Post-AO point-spread function morphology
- Anisoplanatic error study (ideal AO system)

### (IDL preliminaries...)

- launch IDL (or IDLDE=IDL+interface), with an OCA VPN running if doing it through the wifi.
- test it:IDL> 'hello'IDL> plot, [1,2], [1,2]

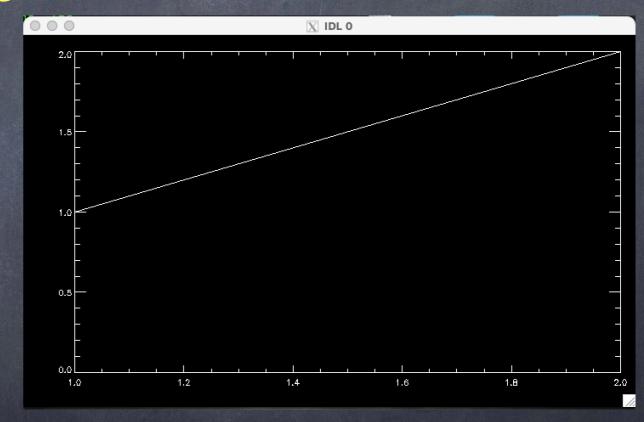

=> problems with the VPN

=> problems with the IDL graphical windows (plot)

The image formed through turbulent atmosphere (optically speaking) is degraded:

- Scintillation (due to intensity fluctuation in the pupil).
- Agitation (due to angle-of-arrival variation).
- Spreading (due to a loss of spatial coherence).

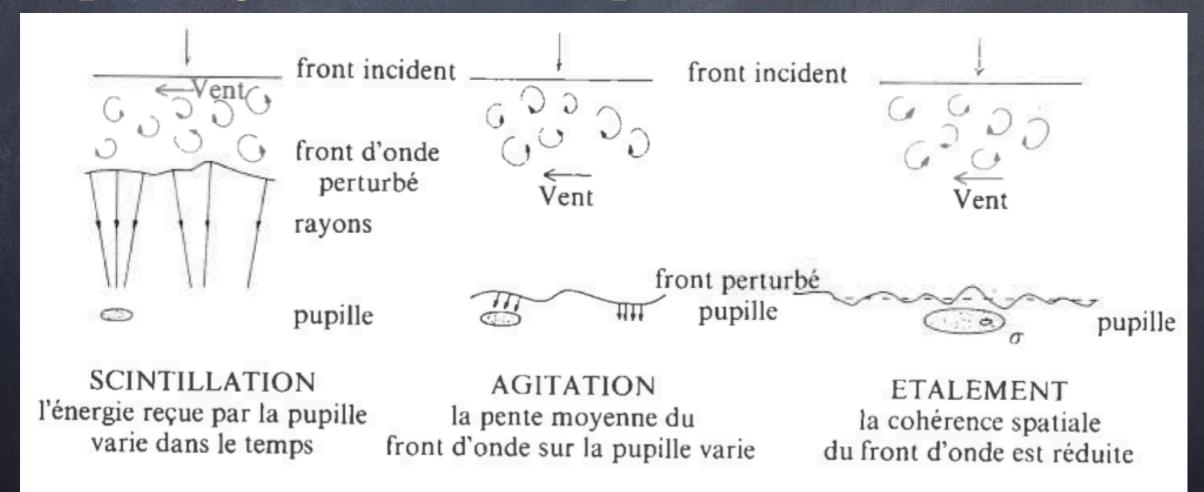

The object-image relation between the intensity  $I(\alpha)$  in the image plane (i.e. the focal plane of the telescope) and the brightness  $O(\alpha)$  of the object (in the sky) is a relation of convolution implying the point-spread function (PSF)  $S(\alpha)$  of the whole ensemble telescope+atmosphere, with  $\alpha$  the angular coordinates in the focal plane:

$$I(\vec{\alpha}) = O(\vec{\alpha}) * S(\vec{\alpha})$$

$$I(\vec{\alpha}) = O(\vec{\alpha}) * S(\vec{\alpha})$$

This relation is valid when the system is invariant by translation (i.e. everything happens within the isoplanatic domain)...

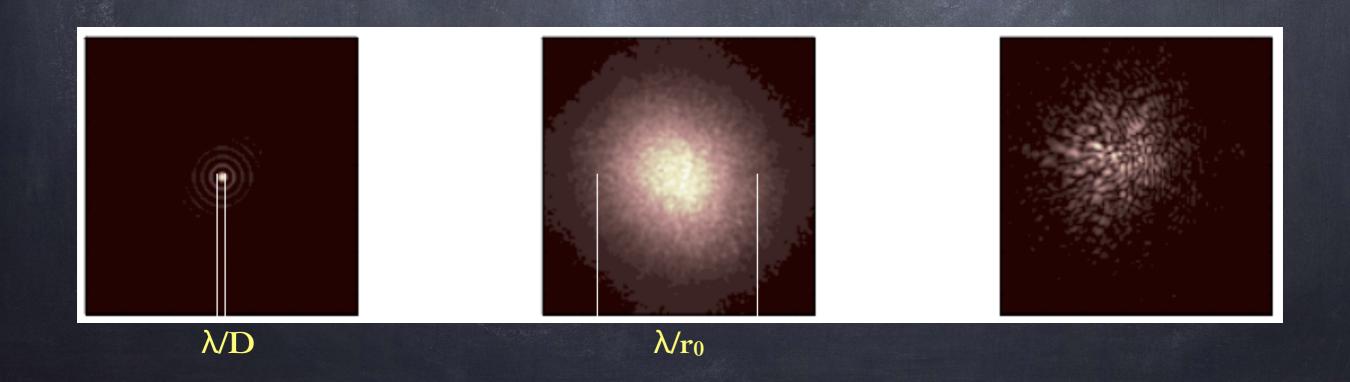

Some orders of magnitude concerning the turbulent atmosphere:

$$\lambda = 500 \text{ nm}$$

$$\lambda = 2.2 \, \mu \text{m}$$

$$\rightarrow 10 \text{ m/s}$$

=> image FWHM (
$$\epsilon \approx \lambda/r_0$$
)

=> evolution time 
$$(\tau_0 \propto r_0/v)$$

$$\rightarrow$$
 3 ms

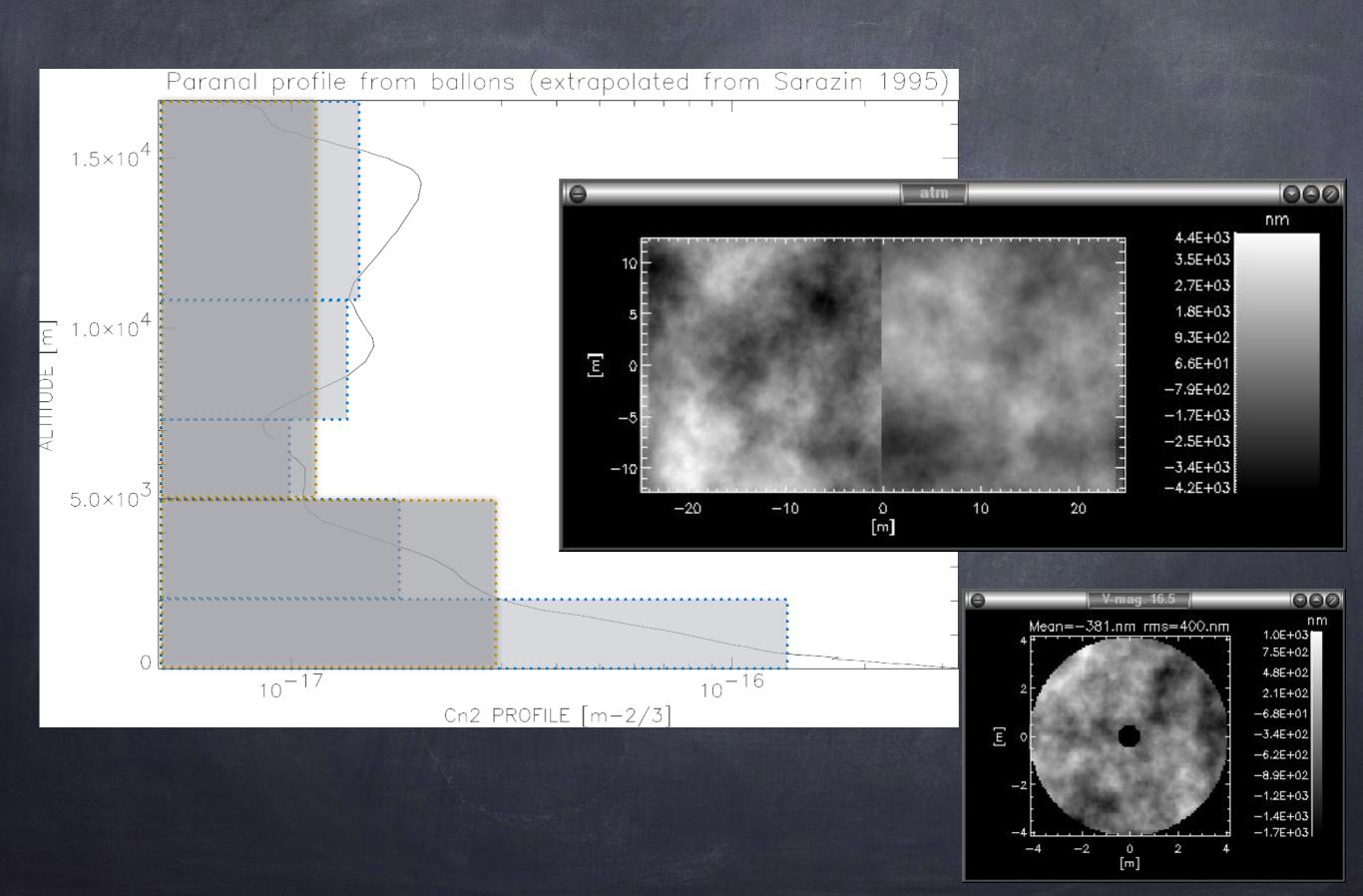

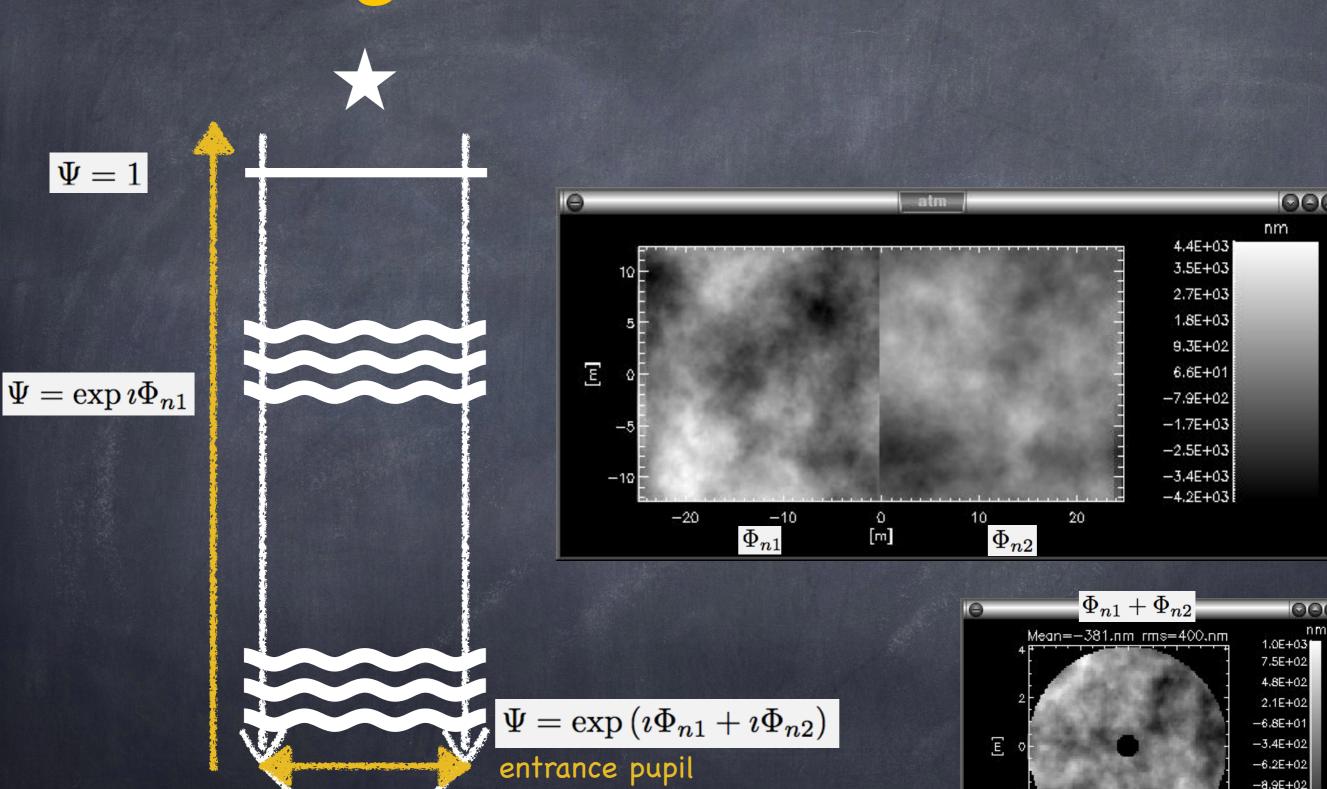

image on the focal plane

-1.2E+03 -1.4E+03

0 [m]

entrance pupil

image on the focal plane

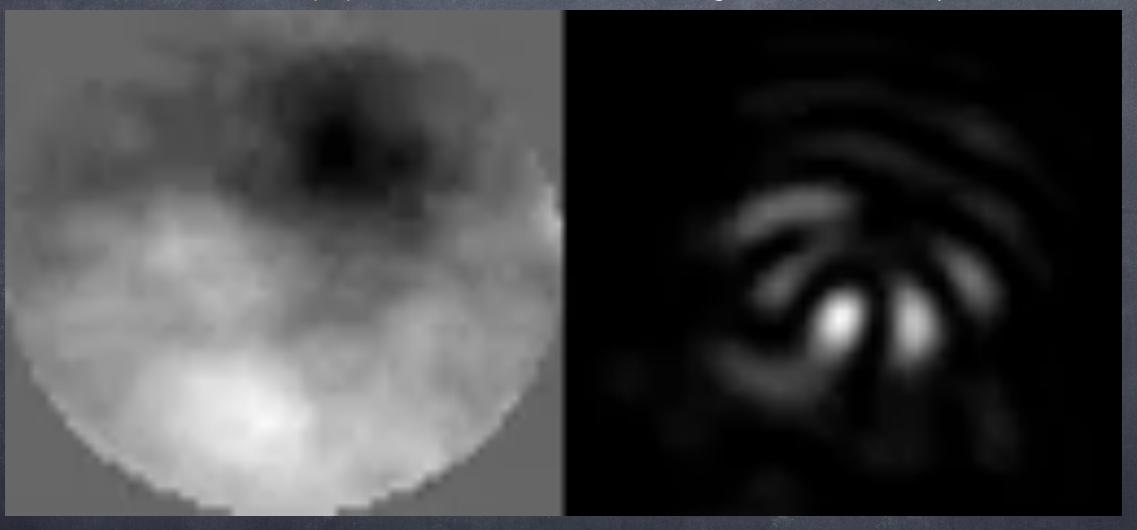

remembering eq. 2.17 from the course of Éric Aristidi:

$$I(x,y) = \frac{1}{\lambda^2 F^2} \left| \hat{f}_0 \left( \frac{x}{\lambda F}, \frac{y}{\lambda F} \right) \right|^2$$

directly coming from (eq. 2.16):

$$f_F(x,y) = rac{e^{ikF}}{i\lambda F} \; e^{rac{i\pi
ho^2}{\lambda F}} \; \hat{f}_0\left(rac{x}{\lambda F},rac{y}{\lambda F}
ight)$$

The wavefront is, modulo  $\lambda/2\pi$ , proportional to the phase  $\Phi(r)$  of the wave  $\Psi(r)$  which has went through the turbulent atmosphere before reaching the telescope:

$$\Psi(\vec{r}) = A(\vec{r}) \exp\{i\Phi(\vec{r})\}$$

Note that this phase can be decomposed following a base of polynomials, for example Zernike ones:

$$\Phi(\vec{r}) = \sum_{i} a_i \, Z_i(\vec{r})$$

#### polynômes de Zernike

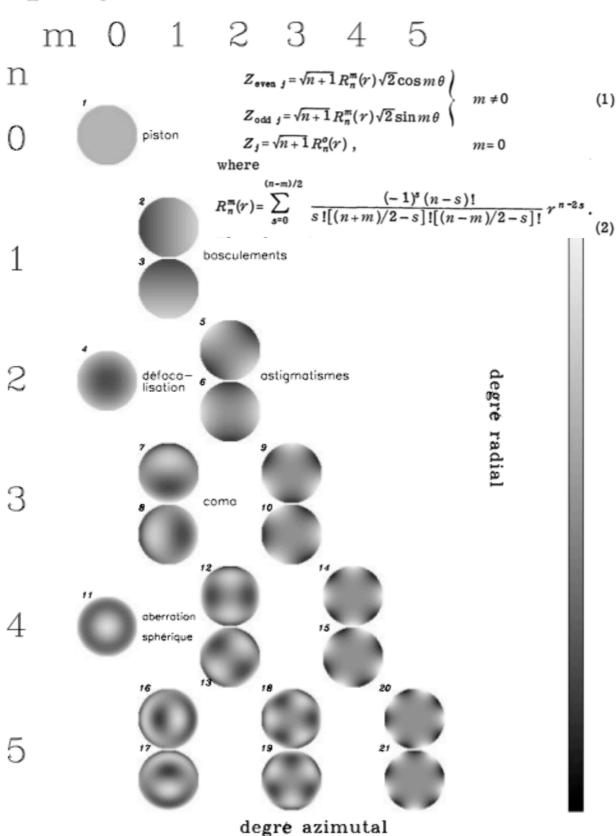

entrance pupil

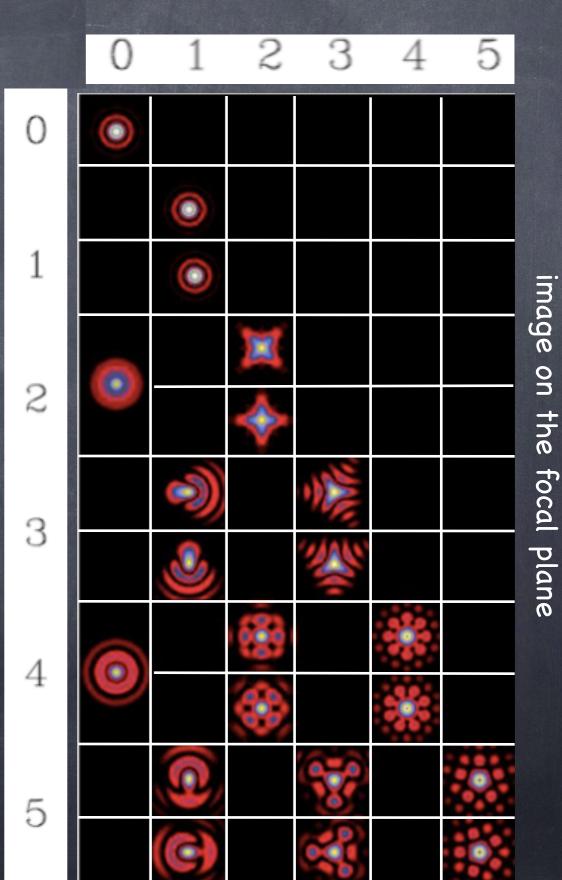

turbulence intensity [m1/3]

$$r_0=0.185 \,\, \lambda^{rac{6}{5}} \,\, \cos(\gamma)^{rac{3}{5}} \,\, \left[ \int_0^\infty C_n^2(z) \,\, dz 
ight]^{-rac{3}{5}}$$

dimension of  $r_0$ ? value in band H knowing  $r_0$  at 500nm (10cm)?...

$$au = 0.36 \; rac{r_0}{v}$$

$$\epsilon = 0.98 \,\, \frac{\lambda}{r_0}$$

$$\theta_0 = 0.314 \ \frac{r_0}{\bar{h}}$$

$$ar{v} = \left(rac{\int C_n^2(h)v(h)^{rac{5}{3}}dh}{\int C_n^2(h)dh}
ight)^{rac{3}{5}}$$

 $f_G = 3.185 \frac{\bar{v}}{-}$ 

$$N_s \simeq 0.34 \left(\frac{D}{r_0}\right)^2$$

$$ar{h} = \left(rac{\int C_n^2(h)h^{rac{5}{3}}dh}{\int C_n^2(h)dh}
ight)^{rac{5}{5}}$$

Number of speckles for  $r_0=10$ cm and D=1m? (also in H band)